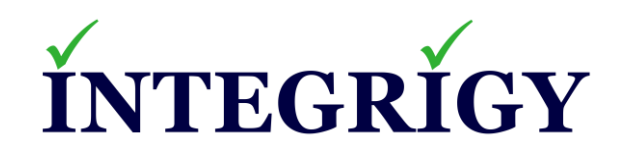

#### **PeopleSoft and ElasticSearch Security Examined**

**July 16, 2020**

Stephen Kost Chief Technology Officer Integrigy Corporation

Phil Reimann Director of Business Development Integrigy Corporation

# **About Integrigy**

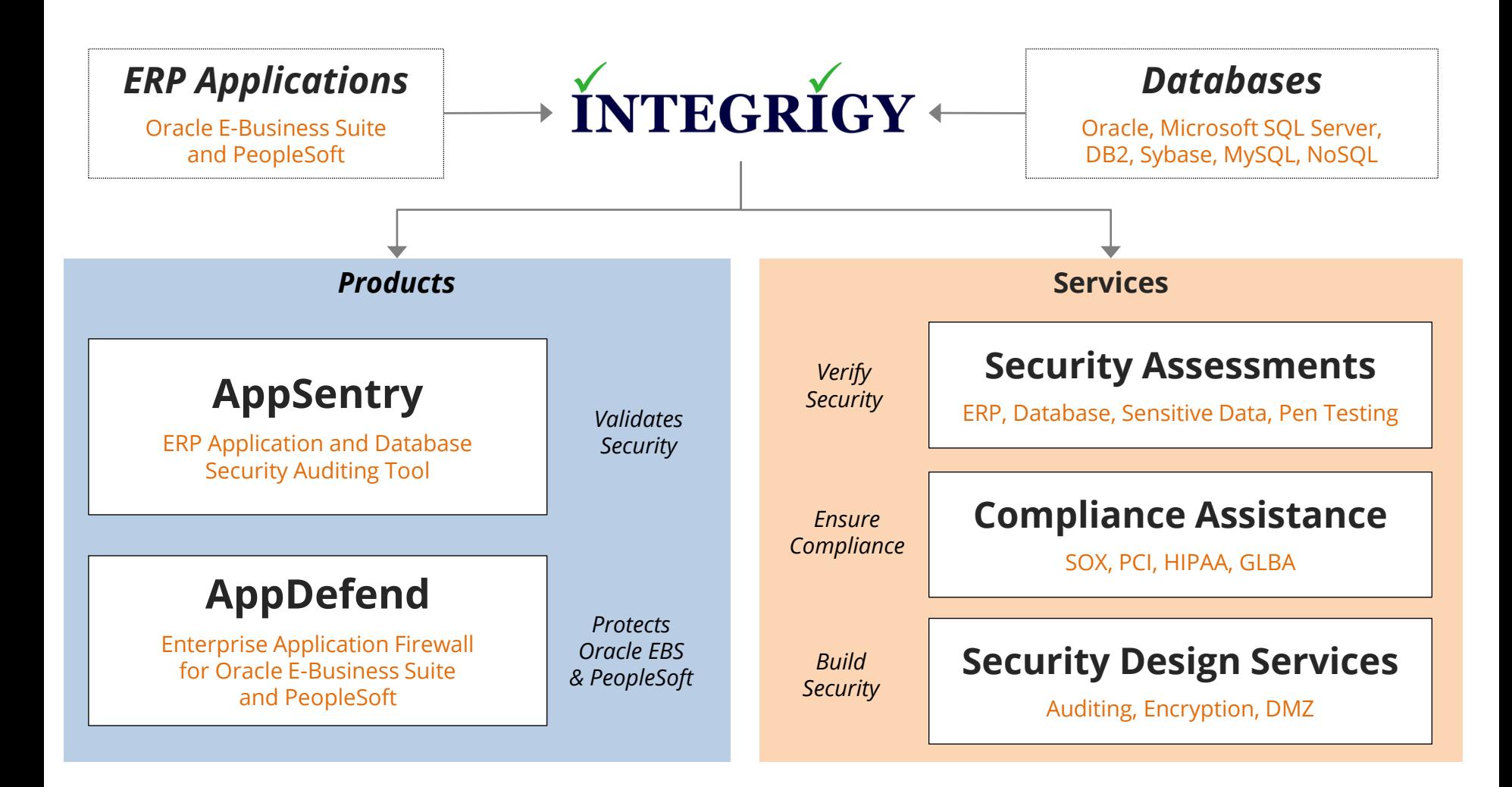

#### **Integrigy Research Team**

ERP Application and Database Security Research

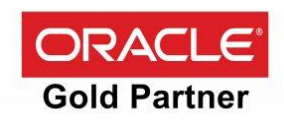

#### **Why Do Elasticsearch Databases Keep Getting Hacked?**

# "The cause of the problem? A poor understanding of Elasticsearch security and how the software works."

*Mike Paquette, security product director at Elastic Infosecurity Magazine – February 2019*

# **Terminology**

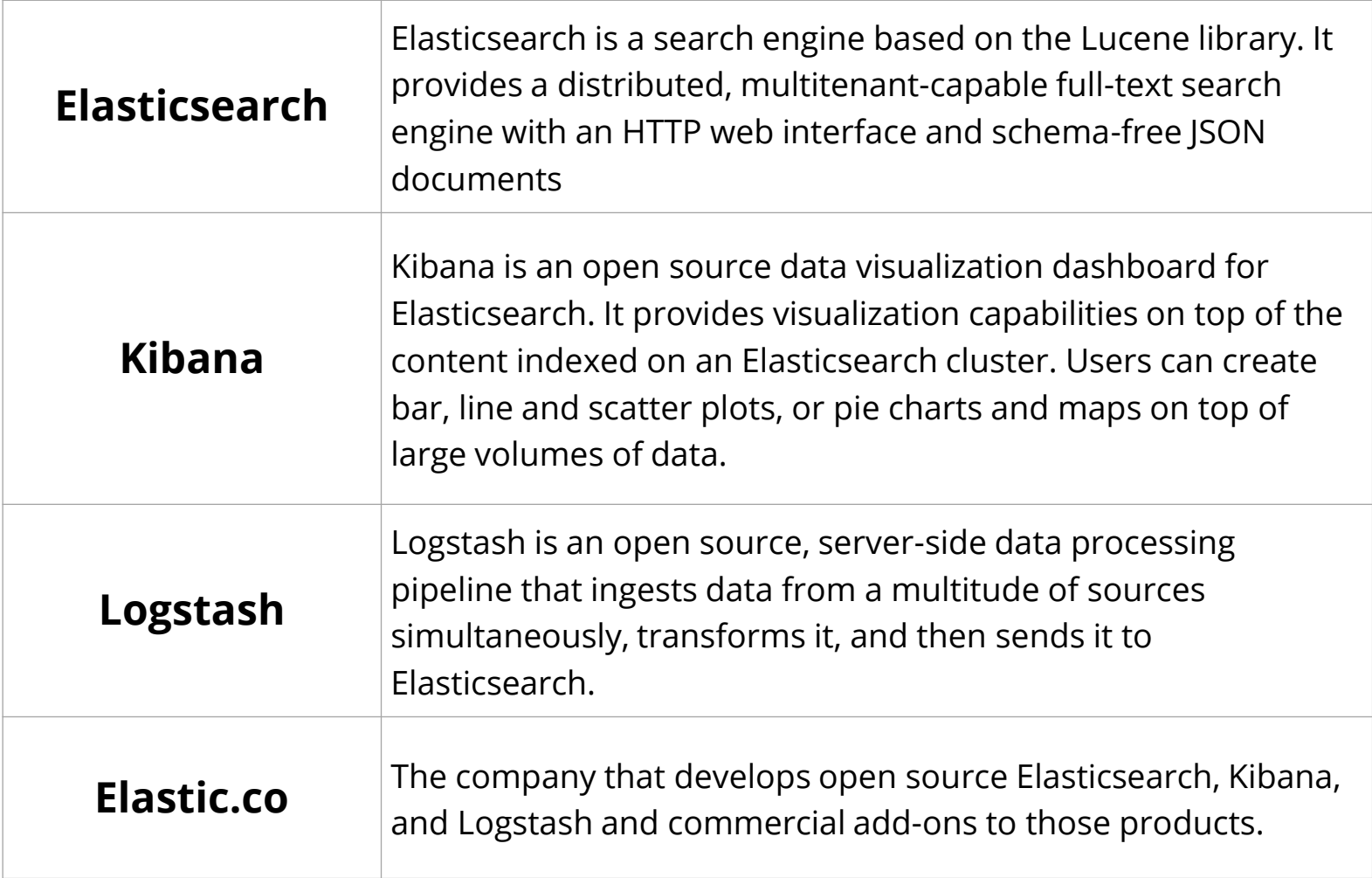

### **PeopleSoft Elasticsearch Security Challenges**

- **Fixed Elasticsearch versions (2.3.2, 6.1.2, or 7.0) for PeopleSoft**
	- Unable to upgrade Oracle must release a new version or patch
	- No Elastic.co security patches Oracle provides security patches
	- Think "Oracle fork" of Elasticsearch
- **Elastic.co and third-party plugins not supported**
	- Elastic.co security plugins in X-Pack
	- Open Distro (Amazon) security plugins
	- Search Guard plugin

#### **PeopleSoft Elasticsearch References – Manuals**

#### ▪ **PeopleSoft Deployment Packages for Elasticsearch Installation**

- PeopleTools 8.56 October 2019
- PeopleTools 8.57 January 2019
- PeopleTools 8.58 December 2019
- **PeopleSoft PeopleTools 8.55 Installing or Upgrading the Elastic Search DPK**
- **PeopleSoft PeopleTools Search Technology**
	- PeopleTools 8.55 November 2016
	- PeopleTools 8.56 June 2017
	- PeopleTools 8.57 September 2018
- **PeopleSoft PeopleTools Kibana SSL Configuration**

#### **PeopleSoft Elasticsearch References – My Oracle Support**

#### **General**

- Elasticsearch Home Page (Doc ID 2205540.2)
- FAQ: E-ES: Elasticsearch FAQ (Doc ID 2500023.1)
- How To: E-ES: Is It Supported To Use PeopleTools And A Standalone, Opensource Instance Of Elasticsearch? (Doc ID 2566690.1)
- How To: E-ES: Can We Use Elasticsearch Version 6.5 or 7.0? (Doc ID 2482862.1)
- Reference: Tech Update PeopleTools Upgrades Elasticsearch in Current Releases (Doc ID 2513903.1)

#### **Installation and Configuration**

- How To: E-ES: What are the hardware and software requirements for Elasticsearch, and which resources/roles are required to configure, install, and maintain Elasticsearch? (Doc ID 2412549.1)
- How To: E-ES: How To use a Single Elasticsearch Cluster with Multiple PeopleSoft Environments? (Doc ID 2209311.1)
- How To: E-ES: How to Check that Full Direct Transfer is being Used in Elasticsearch? (Doc ID 2511117.1)

#### **Logging and Auditing**

- How To: E-ES: Locating Elasticsearch Logs (Doc ID 2235926.1)
- How To: Does Elastic Search have an auditing functionality to monitor logins in PeopleSoft? (Doc ID 2359227.1)
- How To: E-ES: Elasticsearch: Capture User Search Strings In Global Search In PeopleSoft (Doc ID 2539584.1)

#### **Security**

- How To: E-ES: Security Patches For Elastic Search And Kibana (Doc ID 2552045.1)
- How To: E-ES: Can the elasticsearch.yml File Work With Multiple Root And Trust Certificates ? (Doc ID 2427952.1)
- E-ES: ES 232\_xx: ES 612\_xx: How to configure SSL in Search Framework implementations using Elasticsearch? (Doc ID 2217683.1)

#### **Elasticsearch Security References**

- **Open Distro Security Guide**
	- https://opendistro.github.io/for-elasticsearch-docs/docs/security-configuration/
- **Elasticsearch Vulnerabilities**
	- https://www.cvedetails.com/vulnerability-list.php?vendor\_id=13554
- **psadmin.io Deploy and Configure Elasticsearch**
	- https://psadmin.io/2016/11/08/deploy-and-configure-elasticsearch/

### **PeopleTools and Elasticsearch**

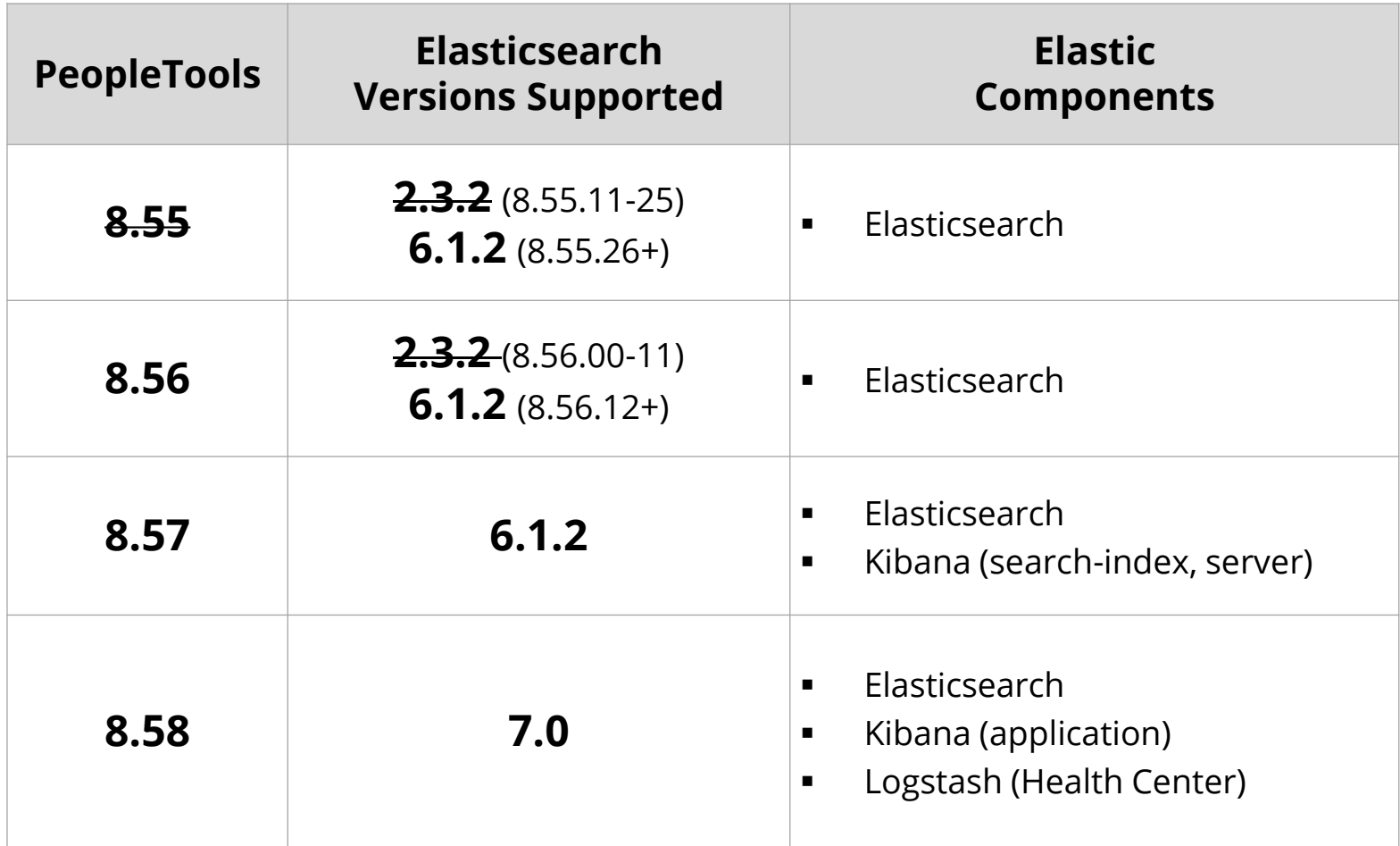

MOS Document *Lifetime Support Summary for PeopleSoft Releases* (Doc ID 2238983.2) MOS Document *Elasticsearch Home Page* (Doc ID 2205540.2)

# **PeopleSoft Elasticsearch Components**

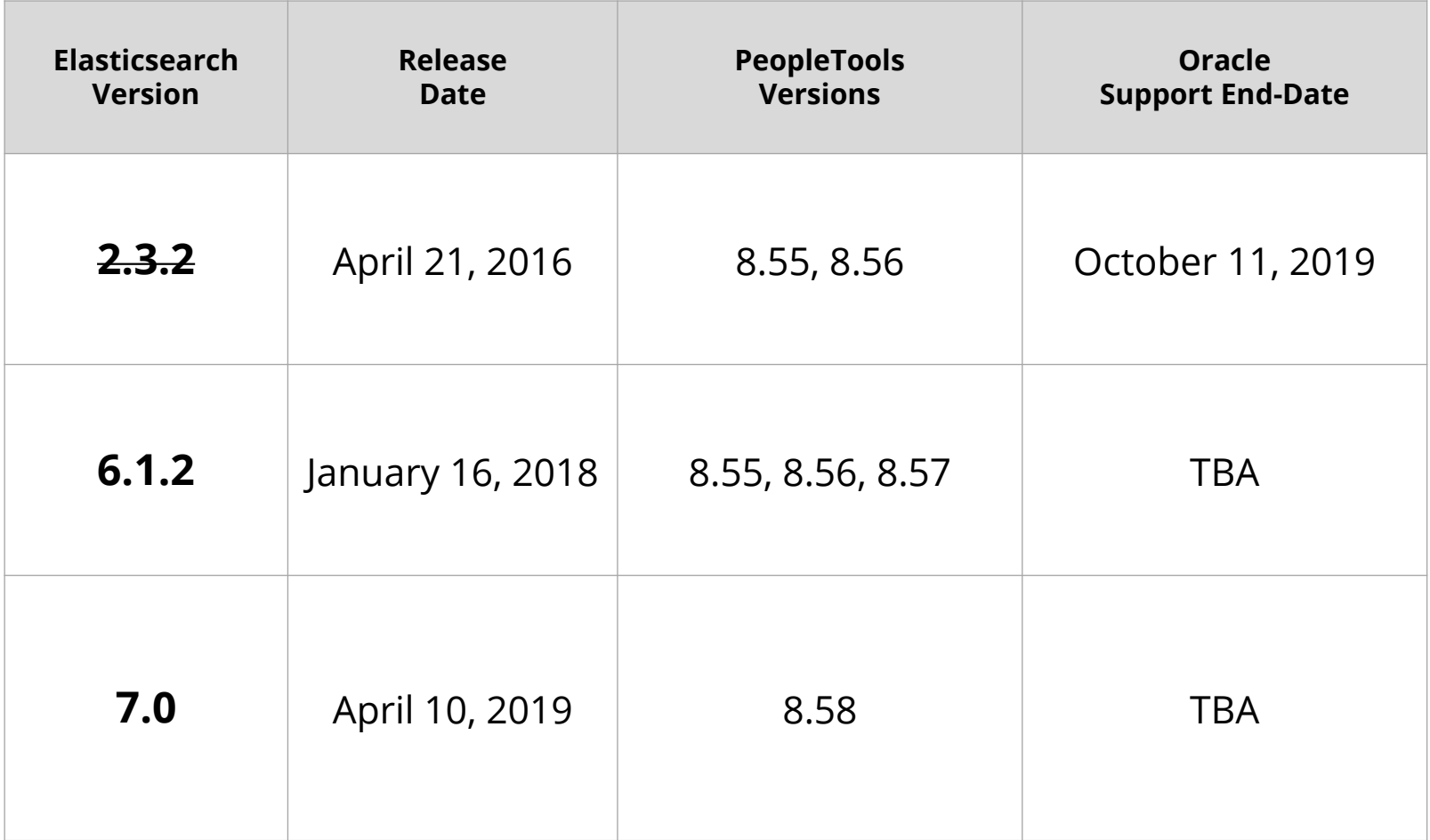

#### **PeopleSoft Elasticsearch Plugins Installed**

#### ▪ **Oracle PeopleSoft Security Plugin (orcl-security-plugin)**

- Integration with PeopleSoft security
- PSCipher support
- SSL network encryption
- **Elastic.co Phonetic Analysis plugin**
- **Elastic.co Ingest Attachment plugin**
	- Extract text from attachments including PDF, Word, Excel, PowerPoint, etc.
- **Oracle PeopleSoft File and Web Crawler Plugin (orcl-crawl-plugin)**
- **Oracle PeopleSoft System Monitoring Plugin (orcl-monitor-plugin)**

#### **PeopleSoft Elasticsearch Security Vulnerabilities**

#### ▪ **January 2020**

- CVE-2020-2600 (8.56, 8.57)
- CVE-2020-2687 (8.56, 8.57)
- Upgrade to PeopleTools 8.56.21 or 8.57.12
- Upgrades Elasticsearch JRE to 1.8.0\_231

#### ▪ **October 2018**

- CVE-2018-3164 (8.55, 8.56)
- Upgrade to PeopleTools 8.55.26 or 8.56.12

#### **PeopleSoft Elasticsearch Java Version**

#### ▪ **PeopleSoft Elasticsearch is bundled with Java JRE 1.8**

- Version is fixed and can not be independently updated
- See MOS Note ID 2632008.1
- **JRE is updated through Elasticsearch DPK**
	- Updated quarterly as part of Critical Patch Updates

# **Encryption at Rest**

- **Elasticsearch does not have built-in encryption by default**
	- Plugins for encryption are not supported by Oracle
- **Use dm-crypt**
	- Transparent data encryption for Linux
	- Elastic.co only officially supports for Platinum license customers
	- Oracle does not support dm-crypt

# **PeopleSoft Elasticsearch Network Configuration**

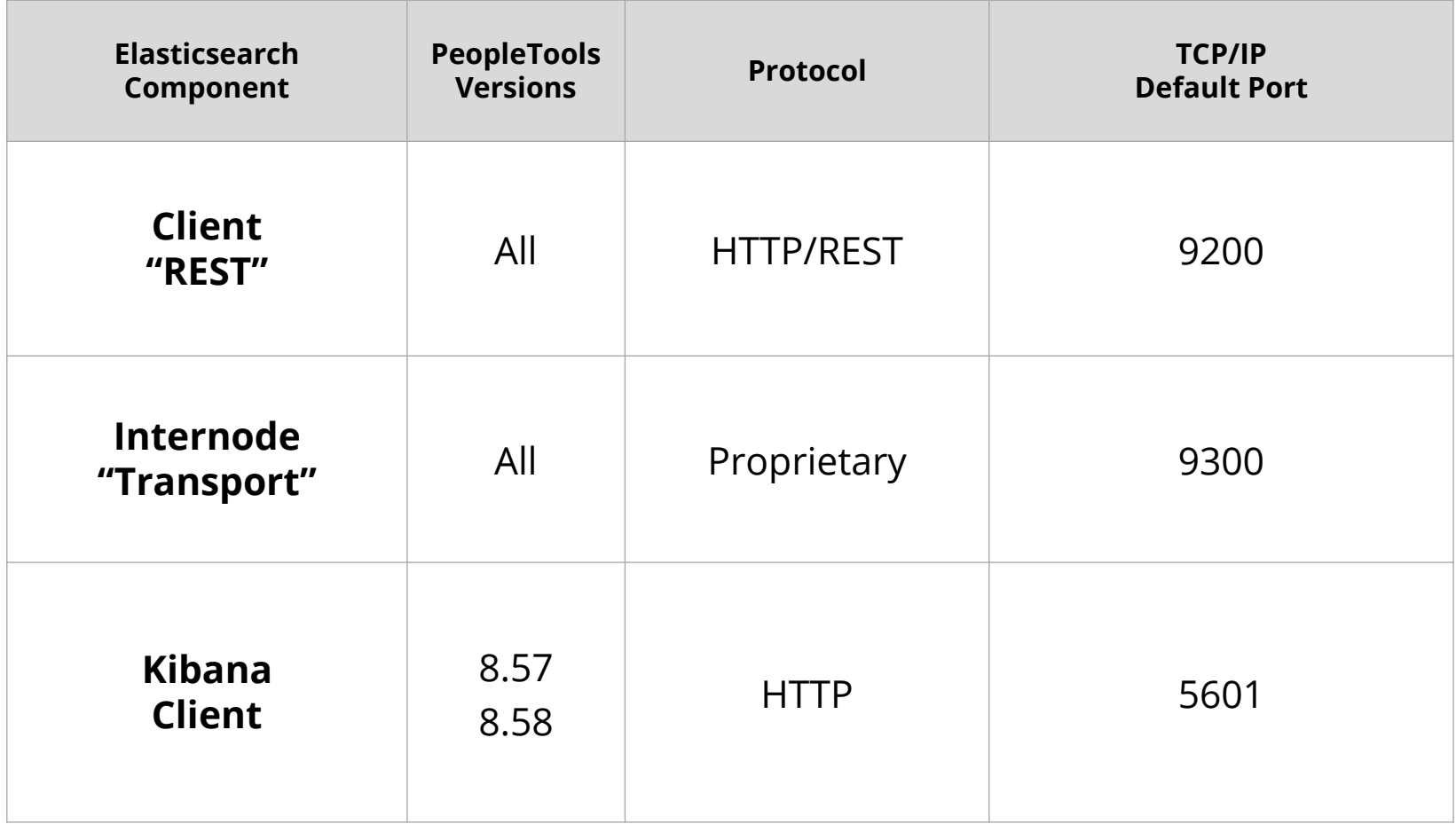

#### **Network Encryption**

- **Encryption is disabled by default**
- **Three different parts to network encryption**
	- PeopleSoft application server  $\leftarrow \rightarrow$  Elasticsearch nodes **1**
	- Elasticsearch node  $\leftarrow$   $\rightarrow$  node communication **2**
	- **3** User  $\leftarrow$   $\rightarrow$  Kibana (8.57, 8.58) see PeopleTools Kibana SSL Configuration

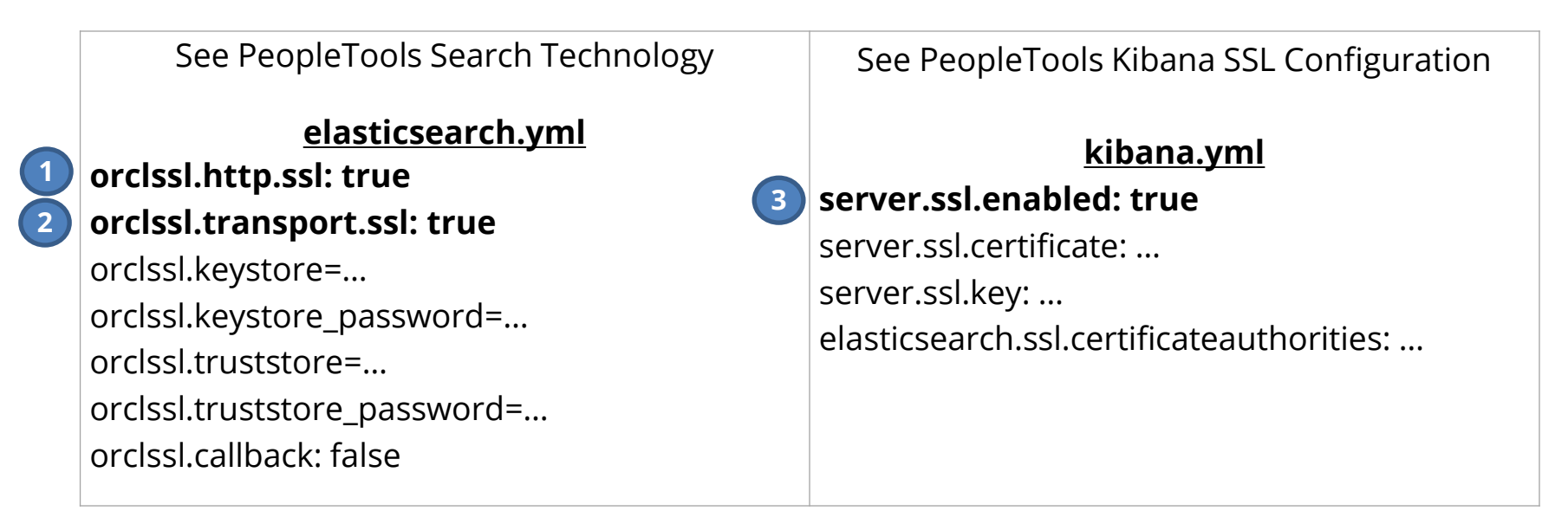

### **Masking of Sensitive Data in Search Results**

- **PeopleTools 8.58 introduces masking of sensitive data search results**
- **Search results on classic and fluid search pages**
	- component keyword search results
	- component real-time search results
	- classic and fluid prompt page search results
- **If list view of the keyword search results page contains sensitive data**
	- the list view is removed and if a facet contains sensitive data, the facet is removed
- **Data masking is done in the SearchInit event any SearchKey field**
	- Use SetDisplayMask, CopyDisplayMast, SetFacetNamestoRemove, and SetRemovelistView

# **Elasticsearch Auditing and Logging**

- **Security event auditing part of x-pack**
	- Not included due to Elastic.co licensing
- **Log files in \$ES\_HOME/logs**
	- ESCLUSTER.log = per cluster log file
	- ESCLUSTER\_server.log = per server log file
	- Failed logins captured

```
{"type": "server", "timestamp": "2020-06-
01T15:20:16,369+0000", "level": "ERROR", "component": 
"c.p.p.e.s.o.r.OrclAuthPluginRestFilter", "cluster.name": 
"ESCLUSTER", "node.name": "ps4.integrigy.com", 
"cluster.uuid": "Q8q9YPMBQA-8sQj7py8Xuw", "node.id": 
"PYqs3ELlSZqhW9KQouIZow", "message": 
"[OrclAuthPluginRestFilter] Invalid password for user 
esadmin"}
```
### **Elasticsearch Auditing and Logging**

- **Elasticsearch logging uses standard Java logging framework**
	- Framework is Log4j
	- 6.1.2/7.0 = Configuration is in \$ES\_HOME/config/log4j2.properties
	- 2.3.2 = Configuration is in \$ES\_HOME/config/logging.yml
- **Unlimited log files are saved and roll over every 128MB**

# **PeopleSoft Elasticsearch Users**

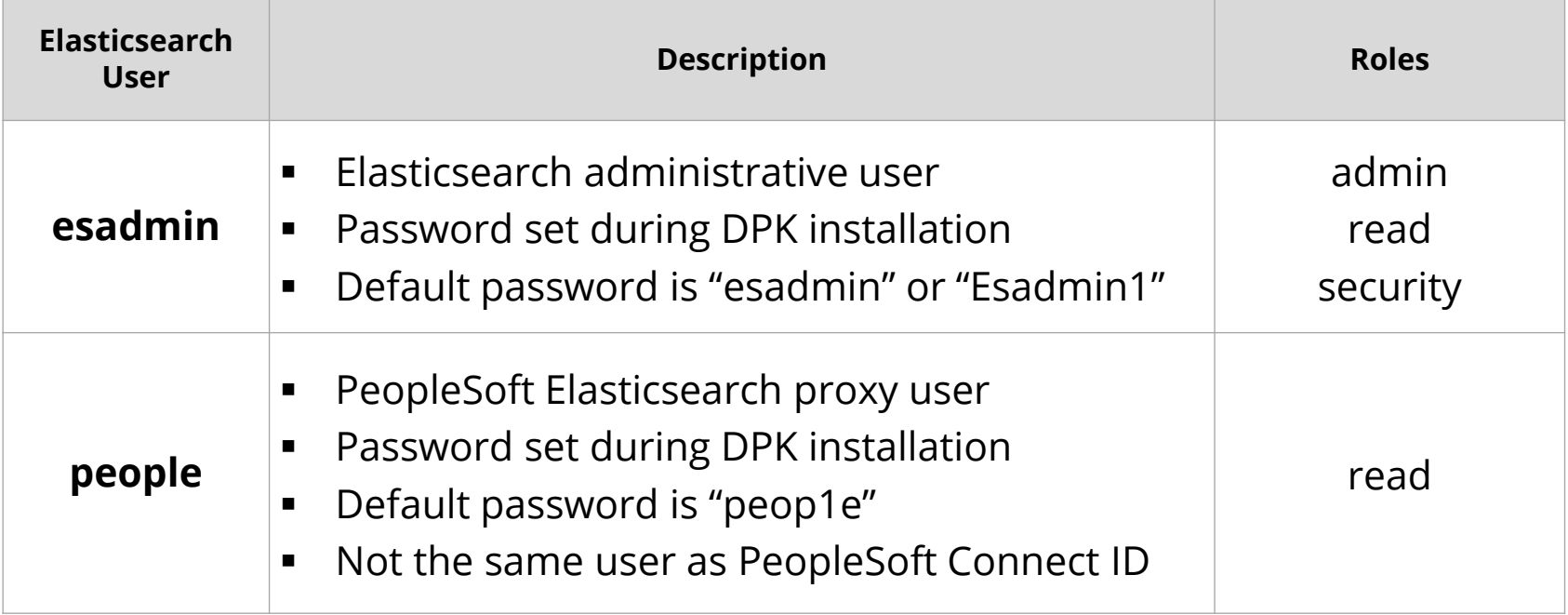

- Use the Elasticsearch \$ES\_HOME/bin/elasticsearchuser utility to change passwords, add users, etc.
- Use elasticsearchuser adduser to change passwords
- Users and passwords controlled by the Oracle security plugin and stored in plugins/orcl-security-plugin/config/properties
- Password encrypted using PSCipher

# **PeopleSoft Elasticsearch Roles**

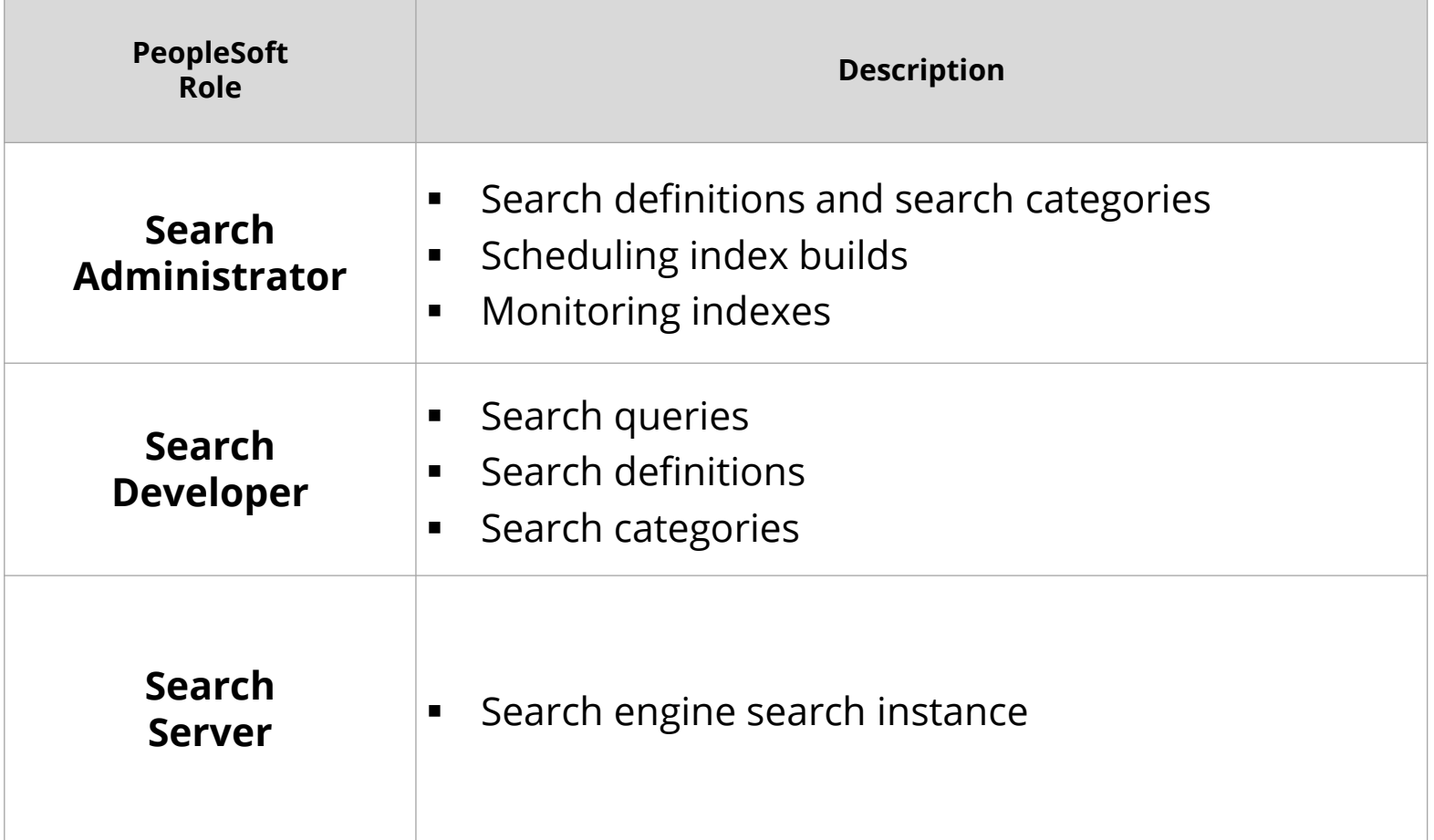

#### **PeopleSoft and Elasticsearch Flow**

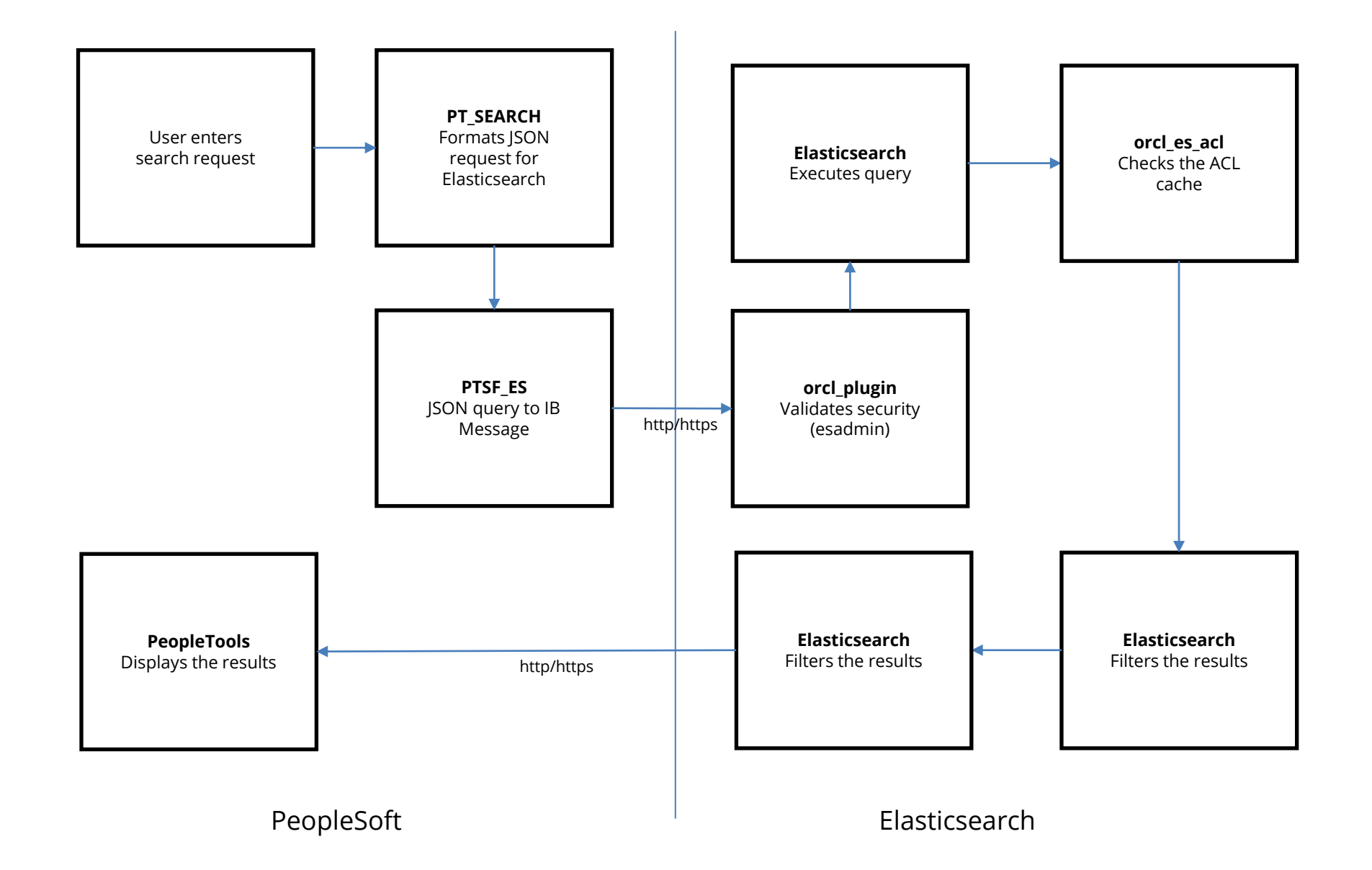

#### **Kibana Security**

- **8.57 – Limited to only the esadmin user**
	- Limited functionality in terms of Elasticsearch information
- **8.58 – Application and Health Center Dashboards**
	- esadmin user allowed no data authorization
	- Any PeopleSoft user with "Search Administrator" role or create/edit dashboard
	- User data authorization is based on the search definition for the visualization or dashboard
	- Dashboard privileges defined under Kibana Privileges (PeopleTools > Search Framework > Administration > Kibana Privileges)

# **Additional Security Considerations**

- **Elasticsearch cluster may be shared between PeopleSoft environments (Prod, Demo, Dev, Test, etc.)**
	- Security is based on PeopleSoft user id, which does not include environment or database information
	- Production should always be a separate Elasticsearch cluster
	- Only share between environments with no or same sensitive data

- **PeopleSoft security credentials and ACLs are cached in Elasticsearch**
	- Refresh interval is 2 hours
	- Security changes will take up to the interval to update
	- To change the interval see PeopleTools > Search Framework > Administration > Search Options
	- To refresh the cache see PeopleTools > Search Framework > Utilities > Search Test Page

#### **Integrigy Contact Information**

Stephen Kost Chief Technology Officer Integrigy Corporation

web – **www.integrigy.com** e-mail – **info@integrigy.com** blog – **integrigy.com/oracle-security-blog** youtube – **youtube.com/integrigy**